# Verifique la marca DSCP 5G SMF para N3/S5- U/S2-B sobre PFCP

## Contenido

Introducción **Antecedentes** Marcado del nivel de transporte Opciones de marcación de nivel de transporte IE IE de marca de paquete interno

## Introducción

Este documento describe la marcación del punto de código de servicios diferenciados (DSCP) para N3/S5-U/S2-B sobre el protocolo de control de reenvío de paquetes (PFCP).

## **Antecedentes**

La marcación DSCP soporta la configuración granular de DSCP. Para la clase de tráfico interactivo (ITC), la función de gestión del suscriptor (SMF) admite la marcación DSCP configurable por nombre de punto de acceso (APN) para la dirección de enlace ascendente y enlace descendente basada en los niveles de prioridad 5QI y política de asignación y retención (ARP). Esto le permite asignar diferentes valores DSCP para flujos con el mismo 5QI pero diferentes valores de prioridad ARP. Por ejemplo, la capacidad de asignar valores DSCP basados en 5QI+ARP se puede utilizar para cumplir con el cumplimiento de las llamadas de emergencia y de prioridad a través de VoLTE.

Nota: La marcación DSCP es una función controlada por CLI, que permite crear y asignar valores 5QI y ARP a parámetros de QoS exigibles.

## Marcado del nivel de transporte

El marcado de nivel de transporte es el proceso de marcado del tráfico en la función de plano de usuario (UPF) con un valor DSCP. El marcado de nivel de transporte, ejecutado en el flujo por QoS, se basa en el mapping desde el 5QI y la configuración ARP opcional desde el SMF. El SMF controla el marcado del nivel de transporte y proporciona el DSCP en el ToS (IPv4) o la clase de tráfico (IPv6) dentro del elemento Transport Level Marking Information (IE) en la regla de acción Forward AC=action (FAR), que está asociado al PDR que coincide con el tráfico que se va a marcar. El UPF realiza el marcado del nivel de transporte para el tráfico detectado y envía el paquete marcado a la entidad de peer. El SMF puede cambiar el marcado del nivel de transporte mediante el cambio del IE de marcado del nivel de transporte en el FAR relacionado. El UPF también soporta el marcado de paquete interno en el cual marca los paquetes de túnel. Dado que la especificación 3GPP no determina ningún IE específico, UPF utiliza un IE privado denominado

Marcado de paquete interno. Además, también hay una provisión para copiar el DSCP del paquete interno al encabezado IP externo. Como la especificación 3GPP no determina ningún IE específico, UPF utiliza un IE privado denominado Opciones de Marcado de Nivel de Transporte.

El tipo de IE de marca de nivel de transporte se codifica como se muestra en esta imagen. Indica el valor DSCP para el marcado del nivel de transporte del link descendente.

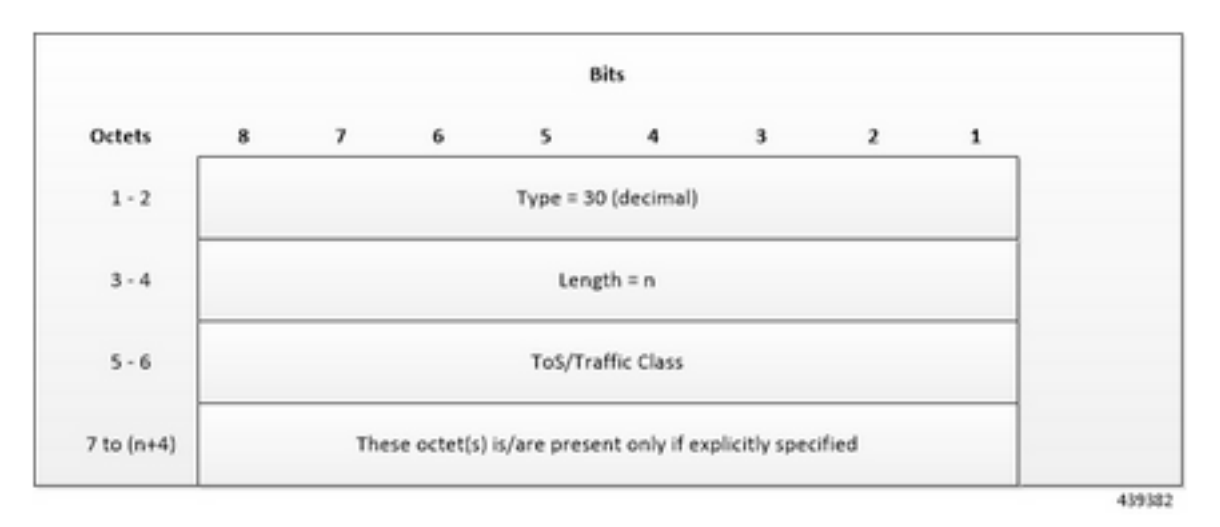

En este punto, se codifica el tipo de servicio (ToS) o la clase de tráfico se realiza en la forma de dos octetos como OctetString. El primer octeto contiene el valor DSCP en el campo Tipo de servicio IPv4 o Clase de tráfico IPv6 y el segundo octeto contiene el campo ToS o máscara de clase de tráfico, que se establece en 0xFC.

## Opciones de marcación de nivel de transporte IE

El tipo de IE Opciones de marcado de nivel de transporte se codifica como se muestra en esta imagen. El DSCP para el marcado de nivel de transporte de link descendente se copia del paquete interno.

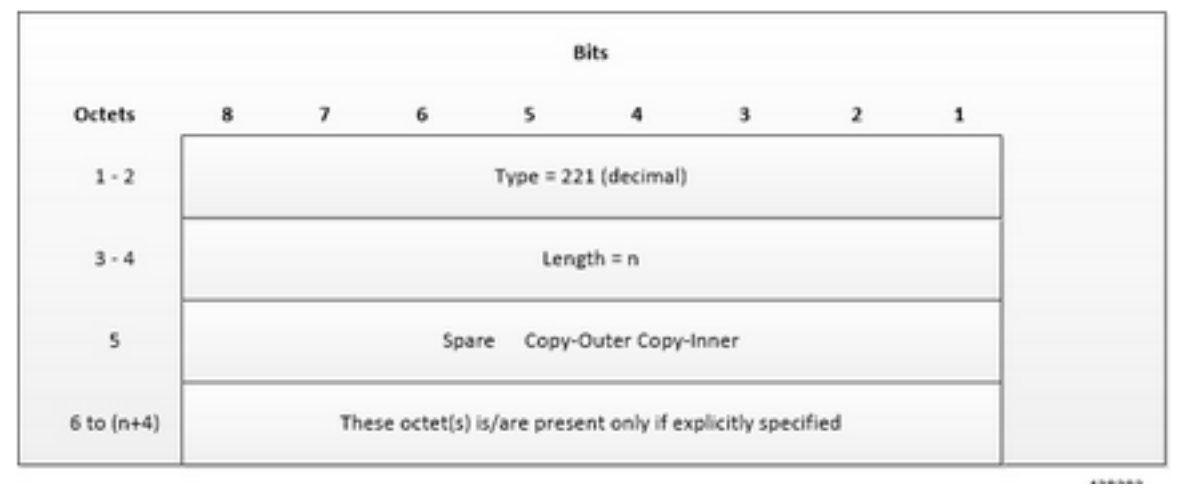

Los indicadores Copy-Inner y Copy-External están presentes en bit-0 y bit-1 del octeto 5. El indicador Copiar-Exterior no se utiliza para los paquetes de link descendente porque no hay ningún encabezado externo presente en los paquetes recibidos del ISP. Si hay un indicador Copy-Inner presente, el UPF utiliza el valor DSCP del paquete interno para marcar el encabezado IP de nivel de transporte.

#### IE de marca de paquete interno

El tipo de IE de marca de paquete interno se codifica como se muestra en esta imagen. Indica el valor DSCP para el Marcado de Paquete Interior de link descendente.

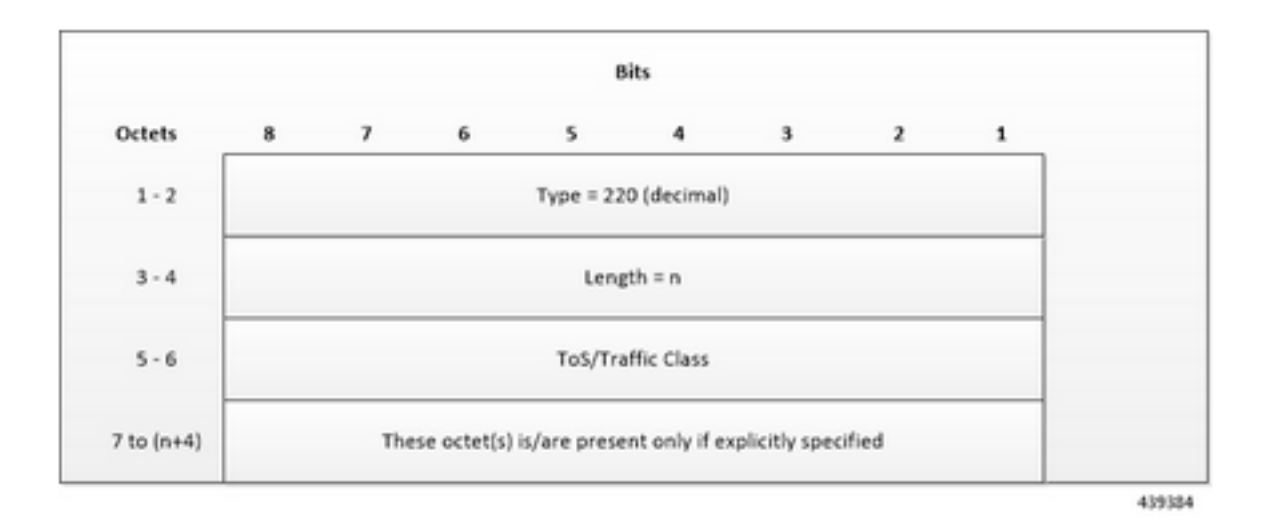

Ahora, codificar el ToS o la clase de tráfico en forma de dos octetos como OctetString. El primer octeto contiene el valor DSCP en el campo IPv4 ToS o IPv6 Traffic Class y el segundo octeto contiene el campo ToS o el campo Traffic Class mask, que se establece en 0xFC.

Nota: Los bits Ethernet original consisten en red (ECN) en el encabezado IP de los paquetes de plano de usuario no cambian después de que se aplique el marcado de nivel de transporte o el marcado de paquete interno. Si el IE de marcado de nivel de transporte, el IE de marcado de paquete interno o ambos IE están asociados con FAR de enlace ascendente, la siguiente regla se aplica para la marcación de paquete de enlace ascendente: Si Marca de Nivel de Transporte o Marca de Paquete Interior IE está presente, se utiliza su valor DSCP. Si tanto Marca de Nivel de Transporte como Marca de Paquete Interior IE están presentes, el valor de Marca de Nivel de Transporte IE se utiliza para la marcación de paquete de link ascendente.

Ahora veamos la configuración de SMF. Puede ver que en el perfil dnn para dnprof-alpha que el qos-profile está configurado en 5qi-to-dscp-mapping-table.

profile dnn dnnprof-alpha dns primary ipv4 10.177.0.34 dns primary ipv6 fd00:976a::9 dns secondary ipv4 10.177.0.210 dns secondary ipv6 fd00:976a::10 network-element-profiles chf nfprfchf1 network-element-profiles amf nfprf-amf1 network-element-profiles pcf nfprf-pcf1 networkelement-profiles udm nfprf-udm1 dnn alpha network-function-list [ chf pcf upf ] dnn rmgr mvnopool-ipv6 timeout up-idle 3600 cp-idle 7320 charging-profile chgprof-1 wps-profile dynamic-wps ssc-mode 1 allowed [ 2 ] session type IPV4V6 allowed [ IPV4 IPV6 ] upf apn alpha qos-profile 5qi-to-dscp-mapping-table always-on false userplane-inactivity-timer 3600 only-nr-capable-ue true exit

#### La tabla 5qi-to-dscp-mapping-table se puede ver en la configuración de QoS del perfil.

profile qos 5qi-to-dscp-mapping-table dscp-map qi5 6 uplink user-datagram dscp-marking 0x0c dscp-map qi5 6 downlink encsp-header dscp-marking 0x0c dscp-map qi5 7 uplink user-datagram dscpmarking 0x0e dscp-map qi5 7 downlink encsp-header dscp-marking 0x0e dscp-map qi5 8 uplink userdatagram dscp-marking 0x0e dscp-map qi5 8 downlink encsp-header dscp-marking 0x0e dscp-map qi5 9 uplink user-datagram dscp-marking 0x0a dscp-map qi5 9 downlink encsp-header dscp-marking 0x0a exit

Cisco UPF proporciona diferentes mecanismos de aplicación basados en la política recibida del SMF. UPF es el límite entre los dominios de acceso e IP y es la ubicación ideal para implementar la aplicación basada en políticas. Las reglas pcc proporcionadas por el PCF y las reglas predefinidas en el SMF se cargan en la interfaz N4 y se instalan en el UPF sobre la base de un nombre de red por datos (DNN). Esto permite cambios de políticas dinámicas que permiten la carga diferenciada y la aplicación de QoS.